, tushu007.com

## $<<$

 $<<$   $>>$ 

- 13 ISBN 9787121081927
- 10 ISBN 712108192X

出版时间:2009-3

页数:235

PDF

更多资源请访问:http://www.tushu007.com

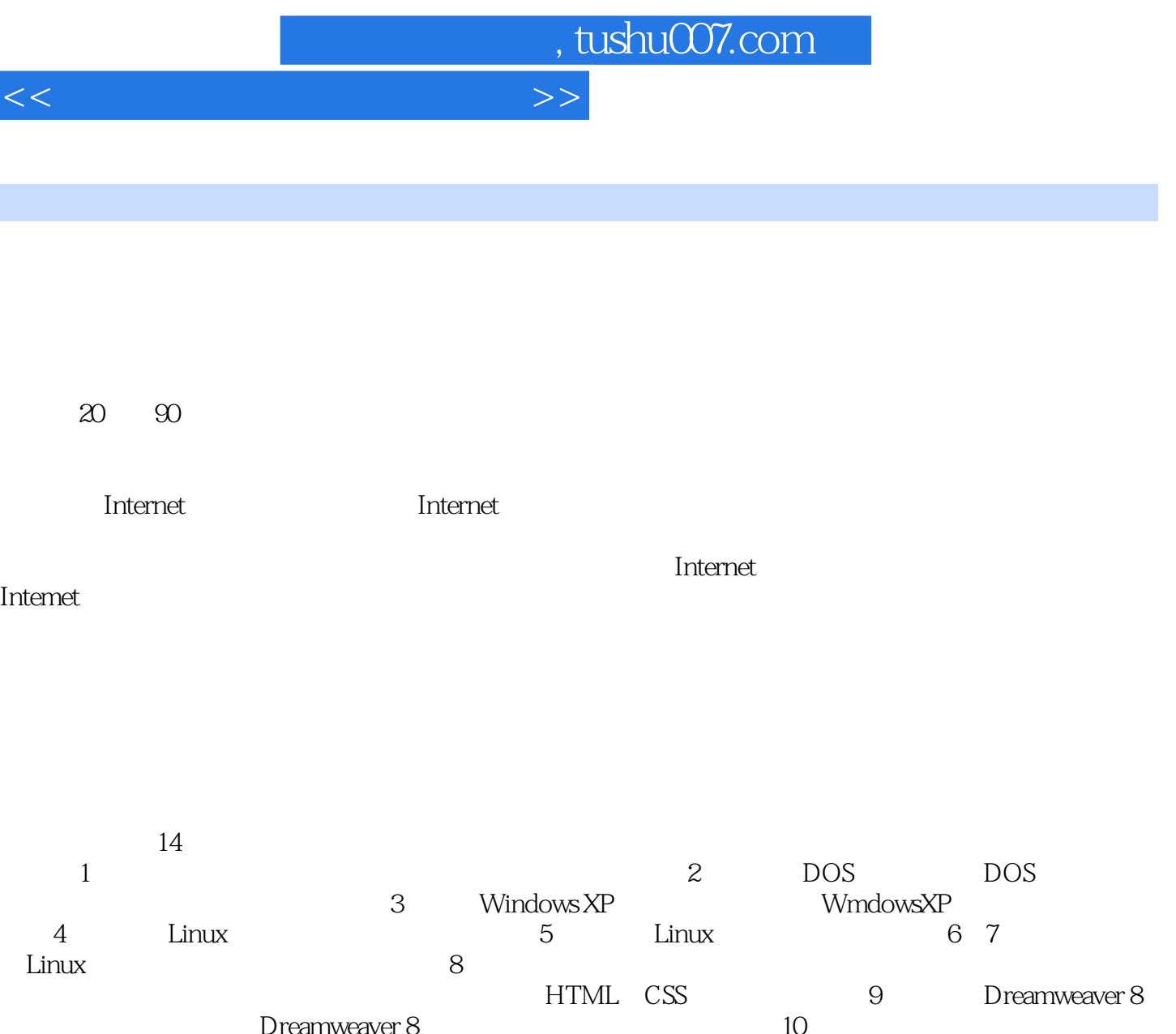

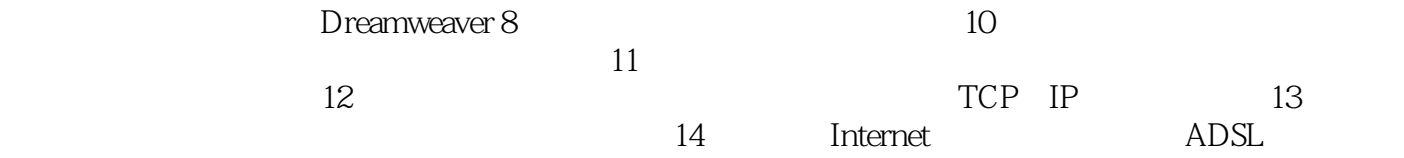

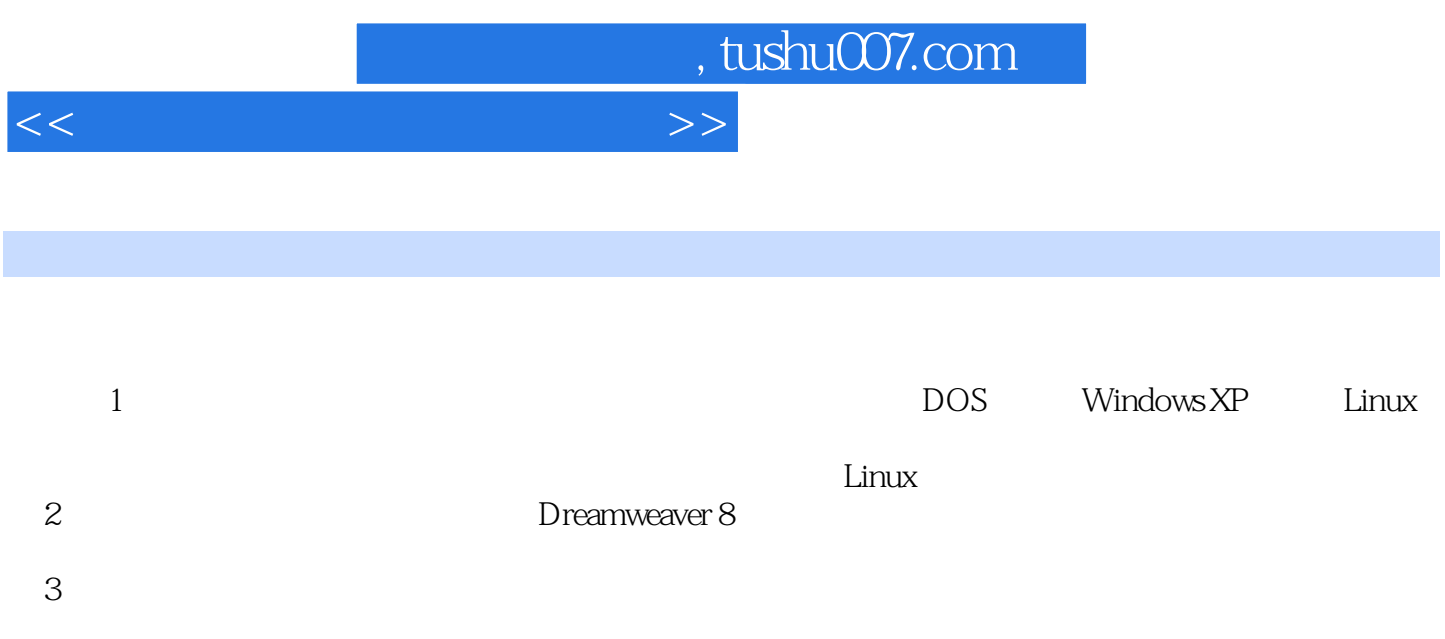

, tushu007.com

 $<<$ 

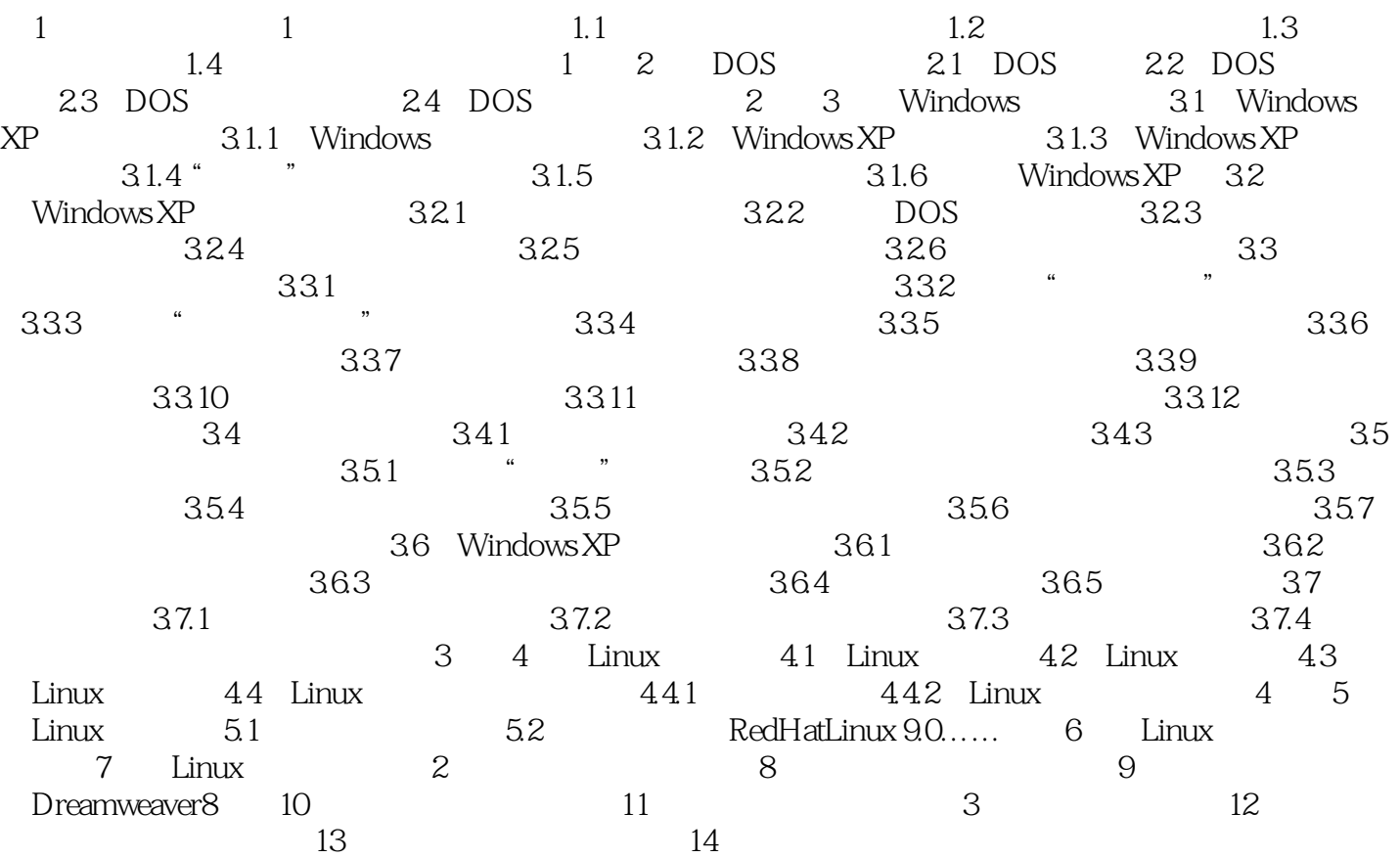

, tushu007.com

## $<<$

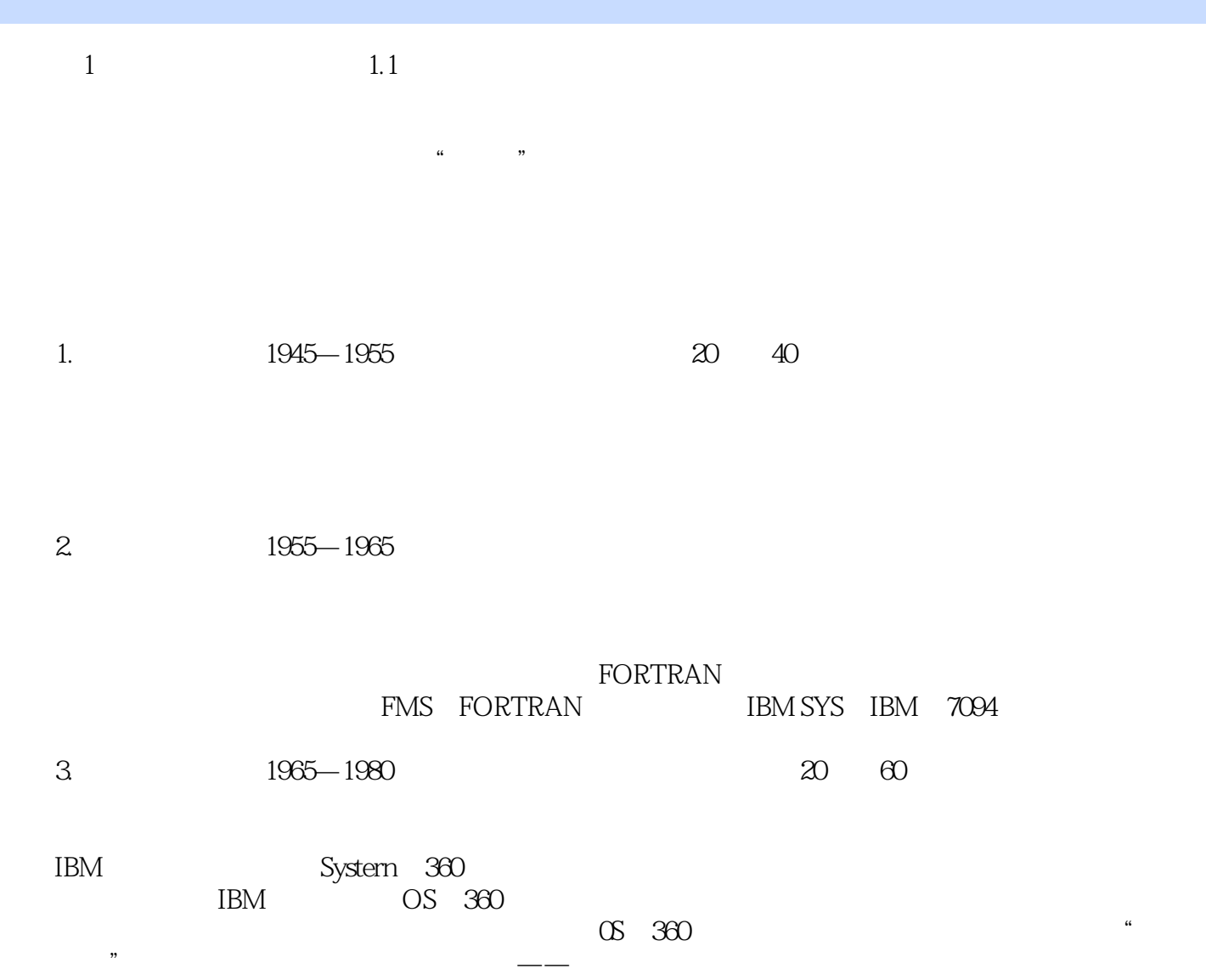

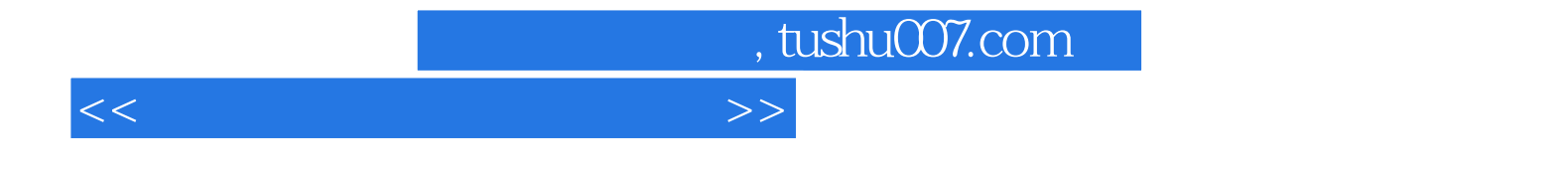

本站所提供下载的PDF图书仅提供预览和简介,请支持正版图书。

更多资源请访问:http://www.tushu007.com